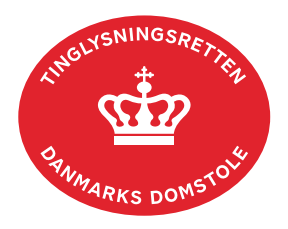

## **Meddelelse Rådighedsfratagelse Skifteloven Løsøre**

Vejledningen indeholder hjælp til **udvalgte** trin i anmeldelsen, og den indeholder alene de oplysninger, der er nødvendige for at komme gennem den pågældende arbejdsopgave **sammen med** den tekst, der fremgår af skærmbillederne.

Meddelelse Rådighedsfratagelse Skifteloven Løsøre er afgørelse fra skifteretten om, at en ægtefælle under en skiftesag ikke længere må råde over sine ejendele helt eller delvist.

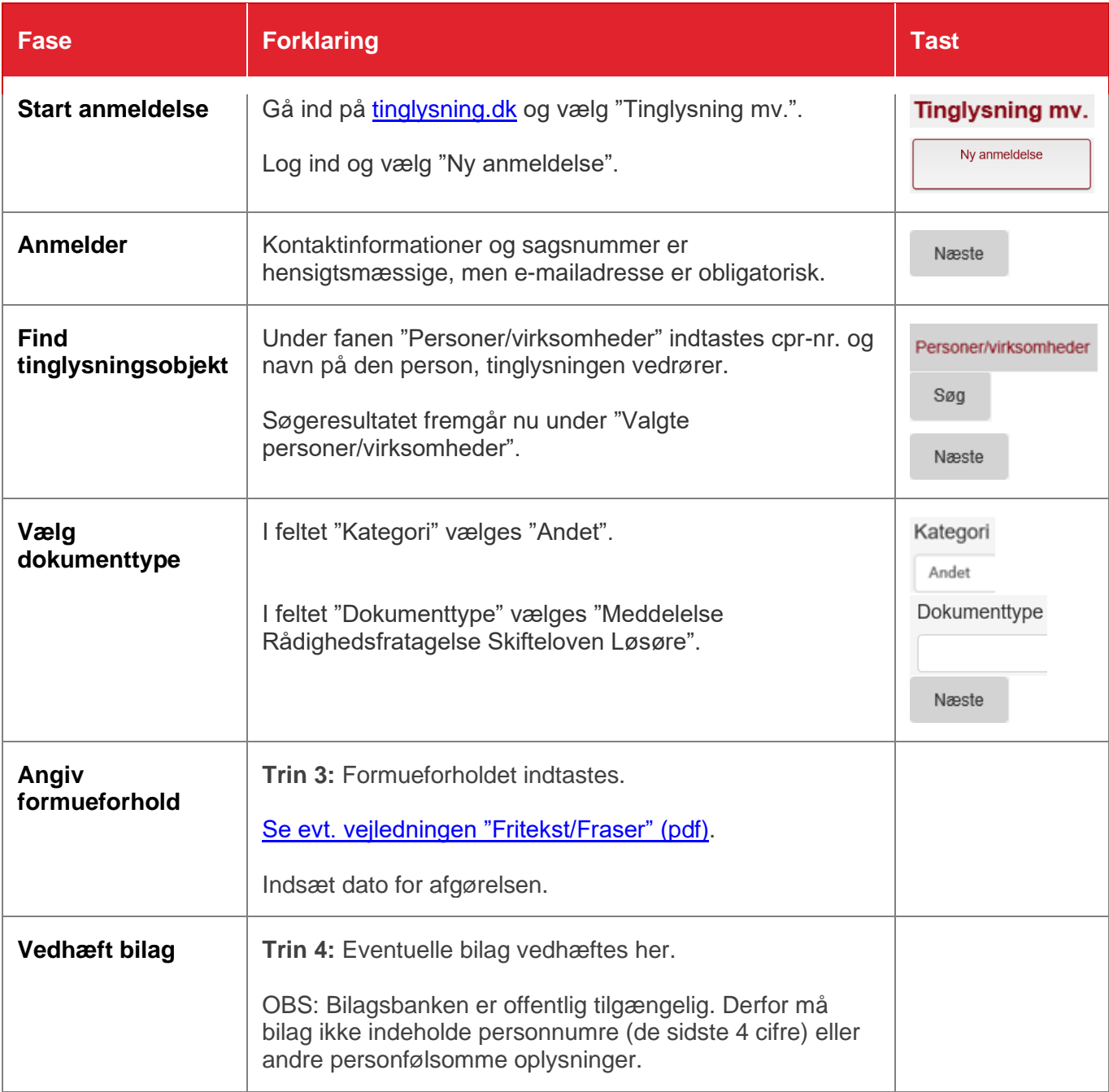

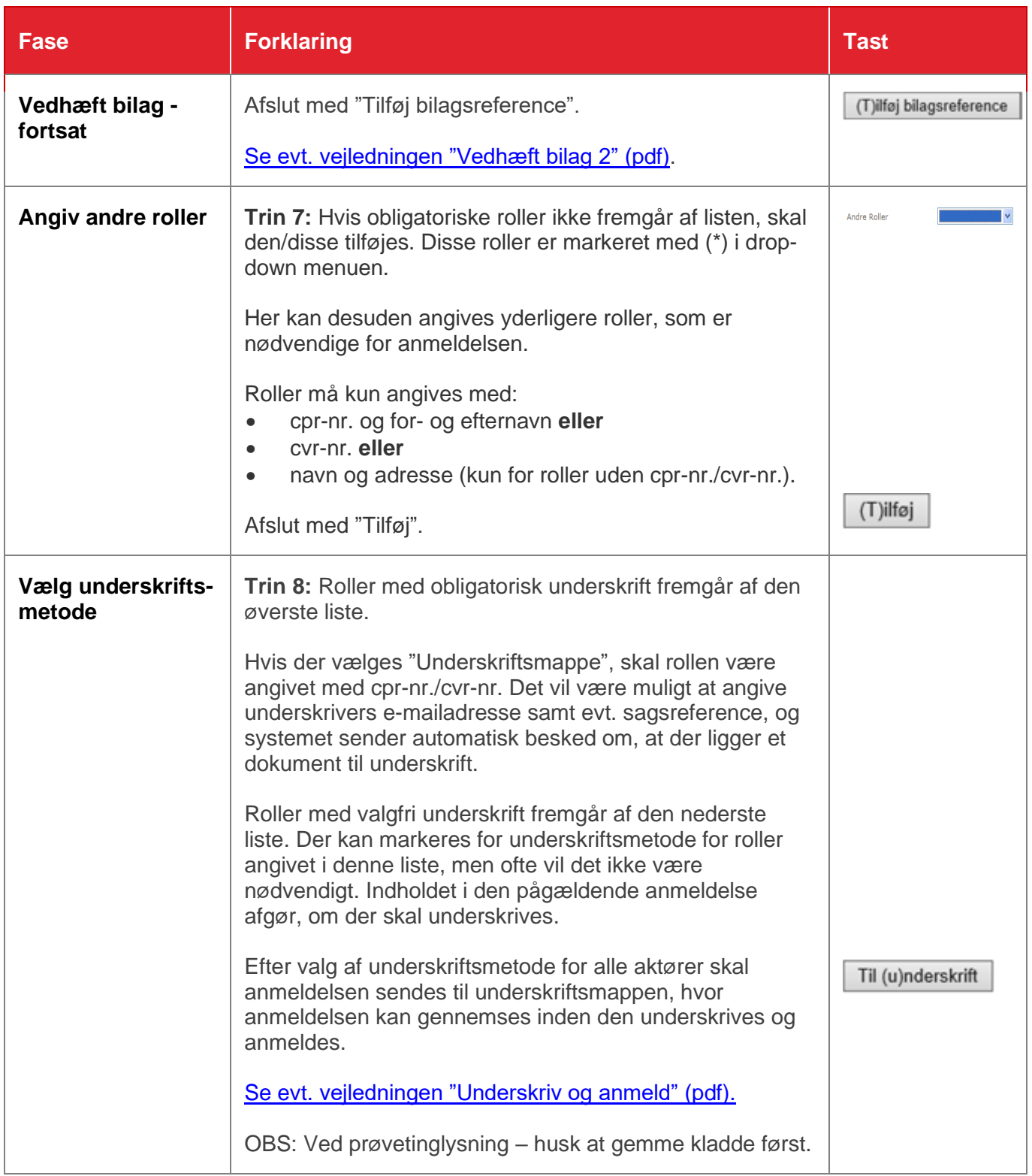